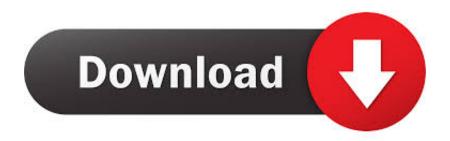

HerunterladenTruNest 2016 Aktivierungscode 32 Bits

**ERROR GETTING IMAGES-1** 

HerunterladenTruNest 2016 Aktivierungscode 32 Bits

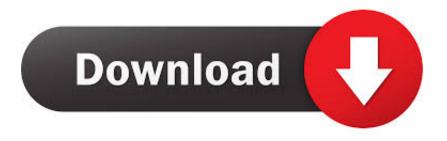

1/2

Installation instructions for Autodesk AutoCAD 2016: Once on the activation screen: Run the 32-bit or 64-bit keygen version. Click Memory Patch (you should see a successful fix). Copy the request code to the keygen and press Generate. Now copy the activation code back to the activation screen and click Next. That's all .... To download Microsoft Office 2016 Standard Volume version free you click these links: For windows 32 bit you click here; For windows 64 bit .... F8JBJ-YG3GW-9QPJQ-HBRPG-D6QH4. Note: If these keys don't work, you can use Microsoft Toolkit to active Windows 7 Ultimate 32 bit.... Product key for free. Here You will get Latest Microsoft office 2016 Activation key or Serial keys. ... for the 32-bit version, and if you are using a .... Product keys are required for installation of Autodesk products and are used to differentiate products that are both sold independently and as part of a product ... 9bb750c82b

2/2